Министерство науки и высшего образования Российской Федерации НАЦИОНАЛЬНЫЙ ИССЛЕДОВАТЕЛЬСКИЙ ТОМСКИЙ ГОСУДАРСТВЕННЫЙ УНИВЕРСИТЕТ (НИ ТГУ)

Геолого-географический факультет

УТВЕРЖДАЮ: Декан геолого-геотрафического факультета -Н.А. Тишин «30» июня 2022 г.

#### Фонд оценочных средств ОСНОВЫ ВЫСШЕЙ МАТЕМАТИКИ по направлению подготовки 05.03.06 Экология и природопользование

Направленность (профиль) подготовки / специализация: «Природопользование» Форма обучения Очная Квалификация Бакалавр

> ФОС составил к.ф.-м.н., доцент каф. общей математики Гриншпон Я.С.

> > ФОС одобрен на заседании УМК ГГФ Протокол от 24 июня 2022 № 6

Томск-2022

Фонд оценочных средств соответствует ОС НИ ТГУ по направлению подготовки 05.03.06 Экология и природопользование, учебному плану направления подготовки 05.03.06 Экология  $\overline{M}$ природопользование, направленности (профиля) «Природопользование» и рабочей программе по данной дисциплине.

Полный фонд оценочных средств по дисциплине хранится на кафедре природопользования // опубликован в ЭИОС НИ ТГУ - электронном университете Moodle: https://moodle.tsu.ru/course/view.php?id=31879 первый семестр.

Разработчик ФОС:

Гриншпон Я.С. - к.ф.-м.н., доцент кафедры общей математики

Экспертиза фонда оценочных средств проведена учебно-методической комиссией факультета, протокол № 6 от 24.06.2022 г.

Фонд оценочных средств рассмотрен и утвержден на заселании кафедры природопользования, протокол № 69 от 13 мая 2022 г.

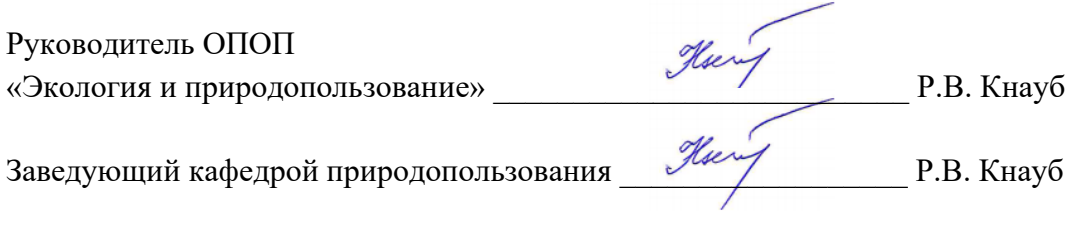

# Формируемые компетенции

Целью освоения дисциплины является формирование следующих компетенций: - ОПК 1. Способен применять знания фундаментальных разделов наук о Земле, базовые знания естественно-научного и математического циклов при решении стандартных профессиональных задач

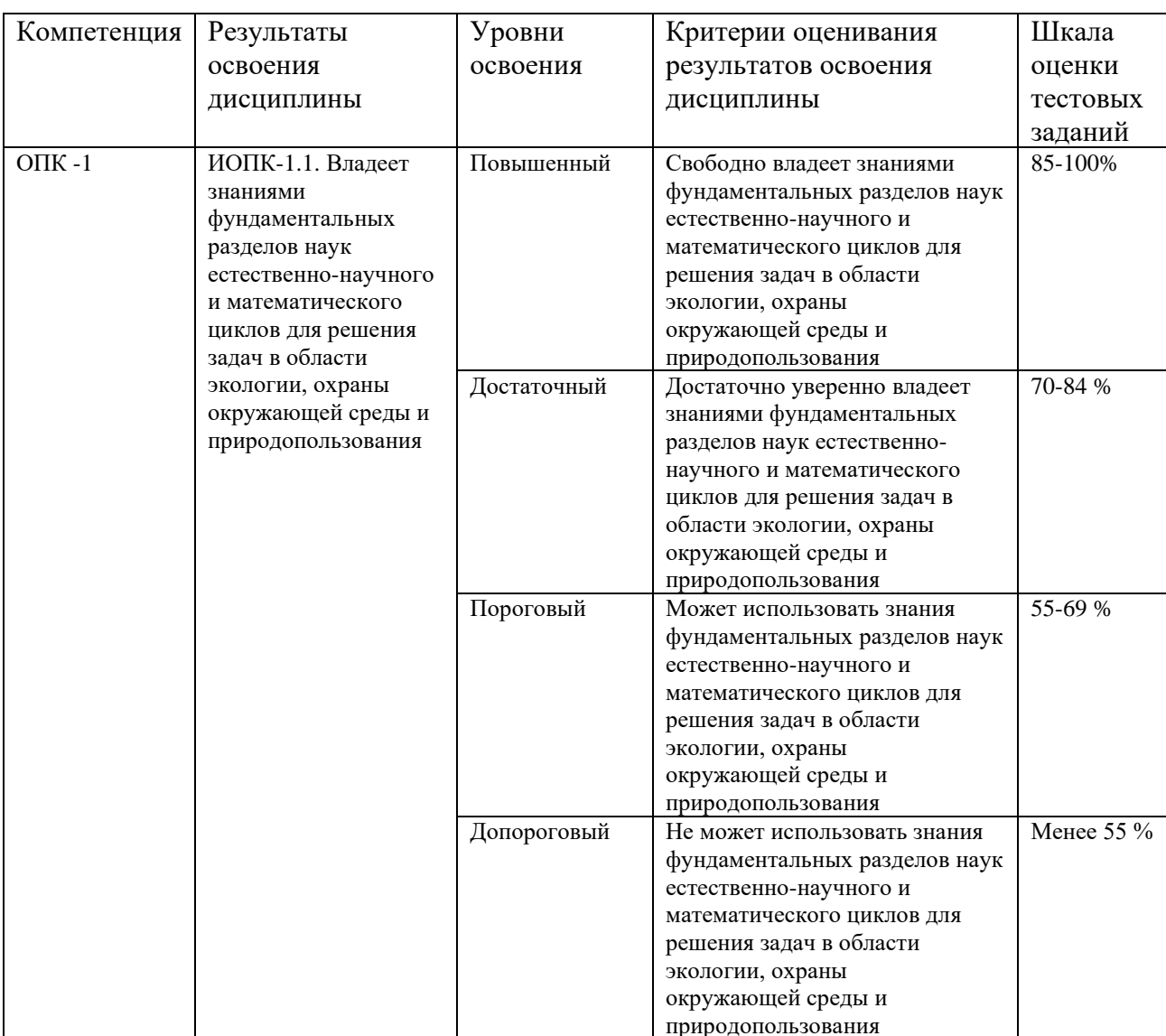

Таблица 1 - Уровни освоения компетенций и критерии их оценивания

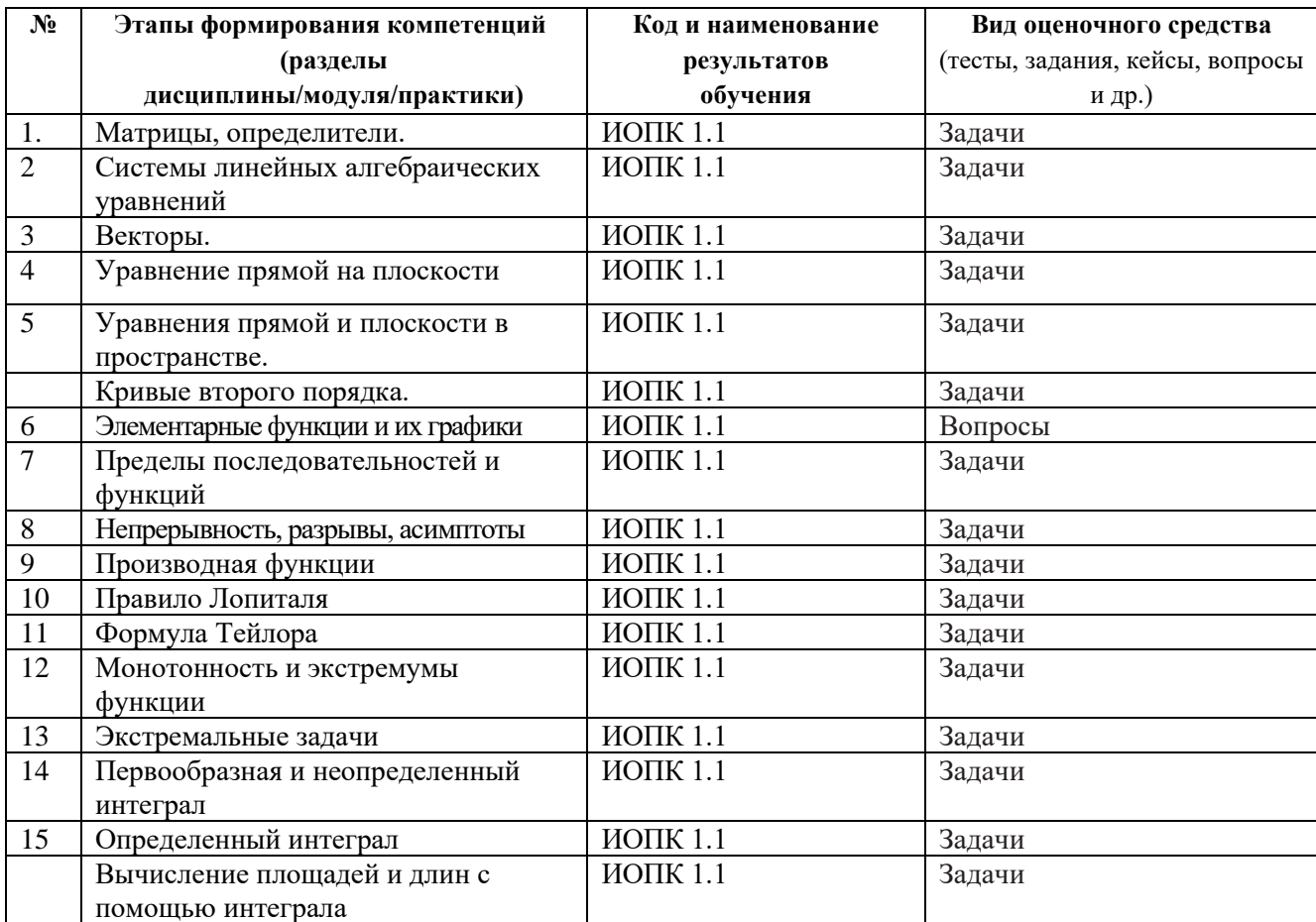

Таблица 2 - Этапы формирования компетенции в курсе

## Типовые задания для проведения текущего контроля успеваемости по дисциплине (первый семестр) **ИОПК 1.1**

- 1. Демонстрационный вариант контрольной работы по разделам «Линейная алгебра» и «Аналитическая геометрия».
- 1. Решите по формулам Крамера систему уравнений  $\begin{cases} 6x + 7y + 3z = 2, \\ 3x 4y + 7z = 3, \end{cases}$  $5x+8y-5z=7$ .

2. Найдите хотя бы одно решение системы линейных уравнений методом Гаусса

 $[3x+7y+4z+8t=-3,$  $6x-2y+5z-9t=11$ ,  $9x+5y+9z-t=8$ .

3. Найдите параметр z, при котором точки  $A(1; 2; 2)$ ,  $B(3; 5; 1)$ ,  $C(-3; 4; 3)$ ,  $D(-1; 7; z)$ лежат в одной плоскости.

4. Вычислите расстояние от центра окружности  $x^2 + y^2 + 10x - 18y + 6 = 0$  до прямой  $15x + 8y + 20 = 0.$ 

OTBeTL. 1)  $x = 2$ ,  $y = -1$ ,  $z = -1$ . 2)  $x = 15$ ,  $y = 0$ ,  $z = -14$ ,  $t = 1$ . 3)  $z = 2$ . 4) dist = 1.

2. Индивидуальное задание на исследование функции и построение её графика по схеме: 1) найти область определения функции; 2) исследовать функцию на чётность и нечётность; 3) найти точки разрыва функции; 4) найти асимптоты графика функции; 5) найти промежутки монотонности и экстремумы функции; 6) найти промежутки выпуклости и перегибы функции; 7) найти координаты характерных точек графика; 8) начертить график.

$$
\text{Kax, Lbii} \quad \text{cry, Lbii} \quad \text{cry, Lbii} \quad \text{Cay, Lbiii} \quad \text{Cay, Lbii} \quad \text{Cay, Lbii} \quad \text{Cay, Lbii} \quad \text{Cay, Lbiii} \quad \text{Cay, Lbiii} \quad \text{Cay, Lbii} \quad \text{Cay, Lbii} \quad \text{Cay, Lbii} \quad \text{Cay, Lbii} \quad \text{Cay, Lbiii} \quad \text{Cay, Lbii} \quad \text{Cay, Lbiii} \quad \text{Cay, Lbii} \quad \text{Cay, Lbiii} \quad \text{Cay, Lbii} \quad \text{Cay, Lbiii} \quad \text{Cay, Lbiii} \quad \text{Cay, Lbiii} \quad \text{Cay, Lbiii} \quad \text{Cay, Lbii} \quad \text{Cay, Lbii} \quad \text{Cay, Lbiii} \quad \text{Cay, Lbii} \quad \text{Cay, Lbiii} \quad \text{Cay, Lbii} \quad \text{Cay, Lbii} \quad \text{C
$$

32) 
$$
y = \sqrt[3]{(x+1)^2} - \sqrt[3]{(x-1)^2}
$$
; 33)  $y = \sqrt[3]{1-x^3}$ ; 34)  $y = \ln \frac{x-1}{x+1}$ ; 35)  $y = xe^{\frac{3}{x}}$ .

Оценивание результатов освоения дисциплины в ходе текущего контроля происходит на основании критериев, обозначенных в таблице 1. Сводные данные текущего контроля успеваемости по дисциплине отражаются в электронной информационно-образовательной среде НИ ТГУ. Проверка уровня сформированности компетенций осуществляется в процессе промежуточной аттестации.

Таблица 3 – Итоговая сформированность компетенций в курсе

| Результаты | Оценочные средства | Порядок<br>организации и проведения              |
|------------|--------------------|--------------------------------------------------|
| освоения   |                    | текущего контроля успеваемости (формы,           |
| ДИСЦИПЛИНЫ |                    | содержание, сроки и т.п.)                        |
| ИОПК 1.1.  | Проверочные работы | Проверочные работы выполняются в течение         |
|            |                    | всего семестра. Студент обязан сдать все задания |
|            |                    | для получения допуска к зачёту с оценкой. Все    |
|            |                    | работы должны быть выполнены<br>выше             |
|            |                    | порогового уровня.                               |

### Проверка сформированности компетенций в процессе промежуточной аттестации

Промежуточная аттестация по дисциплине проводится в первом семестре в форме зачёта с опенкой

Зачет с оценкой ставится по результатам текущей работы студентов на практических занятиях в течение семестра. Эта оценка является средним арифметическим из оценок за контрольную работу и индивидуальное задание. При этом, наличие более 3 пропусков без уважительной причины понижает окончательный результат на полбалла, а более 6 пропусков – на балл. Аналогично, успешное решение более 3 задач у доски повышает окончательный результат на полбалла, а более 6 задач – на балл. Окончательный результат округляется до ближайшего целого числа в большую сторону.

Для тех студентов, кто получил по результатам практических занятий неудовлетворительную оценку или не сдавал контрольную работу и/или индивидуальное задание, проводится зачет в письменной форме по билетам. Билет содержит две задачи: первая задача относится к линейной алгебре или аналитической геометрии; вторая задача относится к дифференциальному или интегральному исчислению. Продолжительность зачета 2 часа.

Результаты зачета определяются оценками «отлично» (5 баллов), «хорошо» (4 балла), «удовлетворительно» (3 балла), «неудовлетворительно» (два или менее баллов).

## Типовые задания для проведения промежуточной аттестации

## **ИОПК 1.1** HOIIK 1.1

Примеры задач на зачёт. IIpumeps! 3ana4 Ha 3a4€T.

1. Bычислите 
$$
C(3A-2B)
$$
, где  $A = \begin{bmatrix} -2 & 3 & 1 \ 1 & -1 & 4 \end{bmatrix}$ ,  $B = \begin{bmatrix} 4 & -3 & 2 \ 5 & 0 & 3 \end{bmatrix}$ ,  $C = \begin{bmatrix} 3 & -1 \ 2 & 5 \end{bmatrix}$ .  
2. Bычислите определитель  $\begin{vmatrix} -1 & 5 & 0 & 1 \ 0 & 3 & -2 & 2 \ 2 & 3 & 1 & -4 \ -3 & 7 & 2 & 1 \end{vmatrix}$ .

3. Решите систему уравнений методом Крамера:  $3x - 7y - 3z = 7$  $5x + 3y + 6z = -3$  $8x+3y-5z=2$  $x - 7y - 3z$  $x + 3y + 6z$  $x+3y-5z$  $\int 3x-7y-3z=7$  $\begin{cases} 5x + 3y + 6z = -3 \end{cases}$  $\begin{cases} 5x + 3y + 6z = -3 \\ -8x + 3y - 5z = 2 \end{cases}$  $3x-7y-3z=7$ 3. Решите систему уравнений методом Крамера:  $\{5x+3y+6z=-3\}$ .  $-8x+3y-5z=2$ 

4. Найдите частное решение системы уравнений методом Гаусса:  $3x + 2y - 4z = 1$  $5x-4y+z=-1$  $8y - 9z = 3$  $x + 2y - 4z$  $\overline{x}$  - 4 $\overline{y}$  + z  $x + 8y - 9z$  $\int \frac{3x+2y-4z=1}{4}$  $\begin{cases}\n5x-4y+z=-1\n\end{cases}$  $\begin{cases} x + 8y - 9z = 3 \end{cases}$ .  $3x+2y-4z=1$ 4. Найдите частное решение системы уравнений методом Гаусса:  $\{5x-4y+z=-1\}$ .  $x+8y-9z=3$ 

5. Пусть  $|\overline{a}| = 1$ ,  $|\overline{b}| = 2$  и  $\overline{a}$ ,  $\overline{b} = 120^\circ$ . Вычислите  $|2\overline{a} + \overline{b}|$ .

6. С помощью скалярного произведения найдите косинус угла А в треугольнике ABC, если  $A(3;-1;5), B(4;3;-3)$  и  $C = (4;-3;3)$ 

7. С помощью векторного произведения найдите площадь треугольника ABC, если A(0;1; 2),  $B(1; 0; 2)$ ,  $C(1; 2; 0)$ .

8. В прямоугольном треугольнике даны вершина острого угла (7; -2) и уравнение катета 4x − 5 y + 15 = 0. Запишите уравнение другого катета.

.

9. Вычислите *f* (1) , если  $f(x) = \frac{x^2 + 3x - 1}{2}$  $2x - 1$  $f(x) = \frac{x^2 + 3x}{2}$ *x*  $=\frac{x^2+3x-1}{2}$ −  $x^2 + 3x - 1$  $2x-1$ 9. Вычислите  $f'(1)$ , если  $f(x)$ 

10. Найдите длину интервала убывания функции  $y = x^3 - 12x - 2$ .

11. Найдите точку минимума функции  $y = (x-12)\sqrt{x}$ .

12. Найдите неопределенный интеграл  $\int x^2 \sqrt{x^3 + 8} dx$ .

13. Вычислите определенный интеграл  $\int_{0}^{2} \frac{(2x+1)^2}{x} dx$ .

14. Найлите плошаль области, ограниченной линиями  $y = x^2 - 5x + 3$  и  $y = 2x - 7$ .

Экзаменационная процедура опирается на материалы текущего контроля.

1. Контрольная работы по разделам «Линейная алгебра» и «Аналитическая геометрия» Работа позволяет оценить приобретённые практические навыки по решению определённых и неопределённых систем линейных уравнений, и по вычислению геометрических характеристик (длина, расстояние, площадь, объём, диаметр, координата и т.д.) на плоскости и в пространстве.

Критерии оценивания работы: Верно решено 4 задачи - оценка «отлично» Верно решено 3 задачи – оценка «хорошо» Верно решено 2 задачи – оценка «удовлетворительно» Верно решена 1 задача или не решена ни одна задача – оценка «неудовлетворительно»

Индивидуальное задание на исследование функции и построение её графика.  $2.$ Верно, проведено полное исследование функции и построен её график - оценка «отлично» Имеются ошибки не более, чем в двух пунктах схемы исследования, и верно построен график оценка «хорошо».

Имеются ошибки не более, чем в четырёх пунктах схемы исследования (включая, возможно, построение графика) - оценка «удовлетворительно».

Имеются ошибки более, чем в четырёх пунктах схемы исследования - оценка «неудовлетворительно».

Если индивидуальное задание выполнено на оценку «неудовлетворительно», то студент вместо инливилуального залания выполняет обучающий элемент в курсе Moodle «Исслелование функции и построение графика функции», содержащий теоретический материал и вопросы для закрепления этого материала при решении задачи на исследование функции.

Шкала формирования итоговой оценки представлена в таблице 4.

| <u>minwiw</u> wophingobwillin httoropoli o <del>n</del> villin |                                                      |  |
|----------------------------------------------------------------|------------------------------------------------------|--|
| Балл                                                           | Формирование итоговой оценки                         |  |
| оценки                                                         |                                                      |  |
|                                                                | Показал повышенный уровень освоения всех компетенций |  |
| 4                                                              | Показал достаточный уровень по всем компетенциям.    |  |
|                                                                | Показал пороговый уровень по всем компетенциям.      |  |
|                                                                | Показал допороговый уровень по всем компетенциям     |  |

Таблина 4 - Шкала формирования итоговой оценки